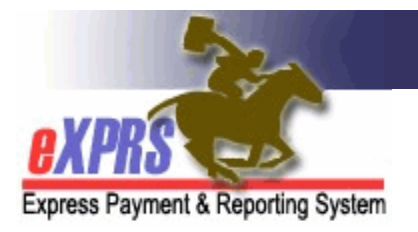

## **CDDP Client Prior Authorization** (CPA) **Problem-solving Matrix**

*(updated 7/3/2019)* 

In eXPRS, some comprehensive services for an individual are authorized in a **Client Prior Authorization** (CPA), which identifies the service, the provider, the number of units, the rate and the applicable date range for that service being authorized.

Client Prior Authorizations (CPAs) are initially created and saved in *draft* status. The CPA must be submitted by the authorizing CDDP to activate it. When submitted, CPAs process through various system validation edits to ensure that the authorization can be successfully activated for service delivery to the individual. An CPA in *accepted* status has cleared all system validation edits and is active for service delivery and billing. However, the CPA may encounter a validation edit that prevents it from moving to *accepted* status. Below are some of the more common validation error messages that users may encounter when submitting a CPA.

For more information on the various system statuses used in eXPRS & POC, please see the user assistance guide **eXPRS Status Definitions**.

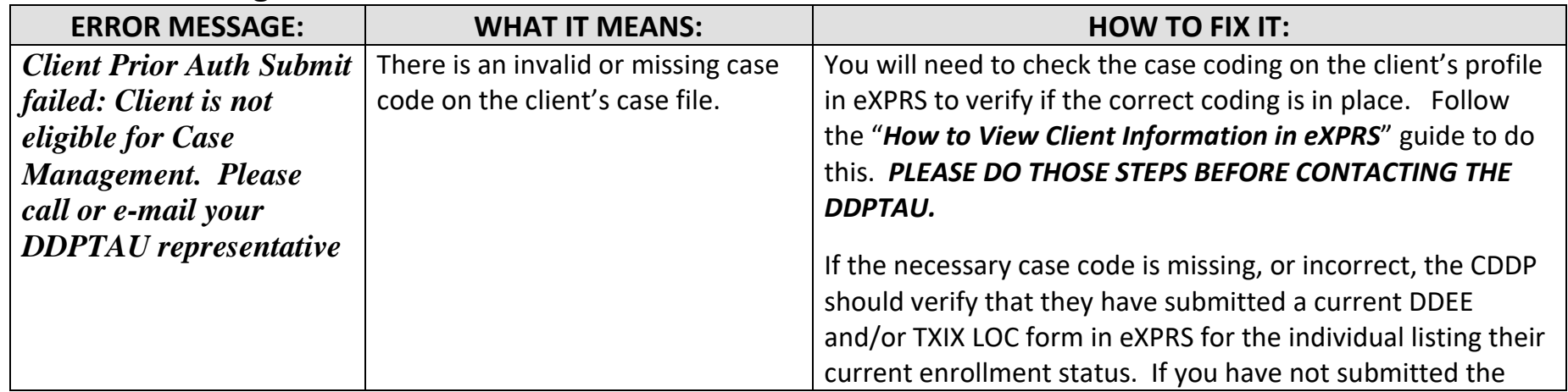

## **When submitting CPAs for SE48**

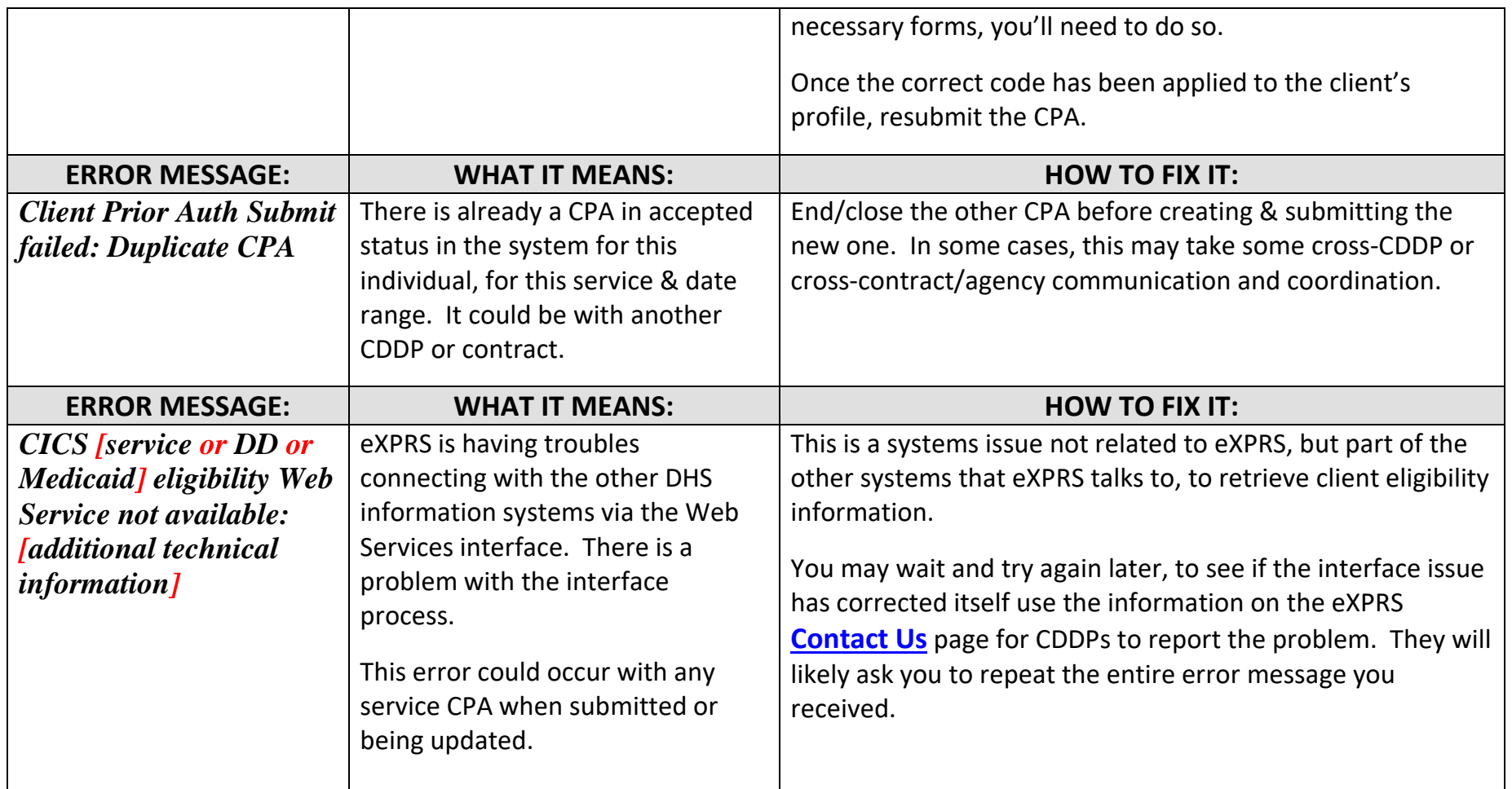

## **When submitting SE48 CPAs that designate a Brokerage**

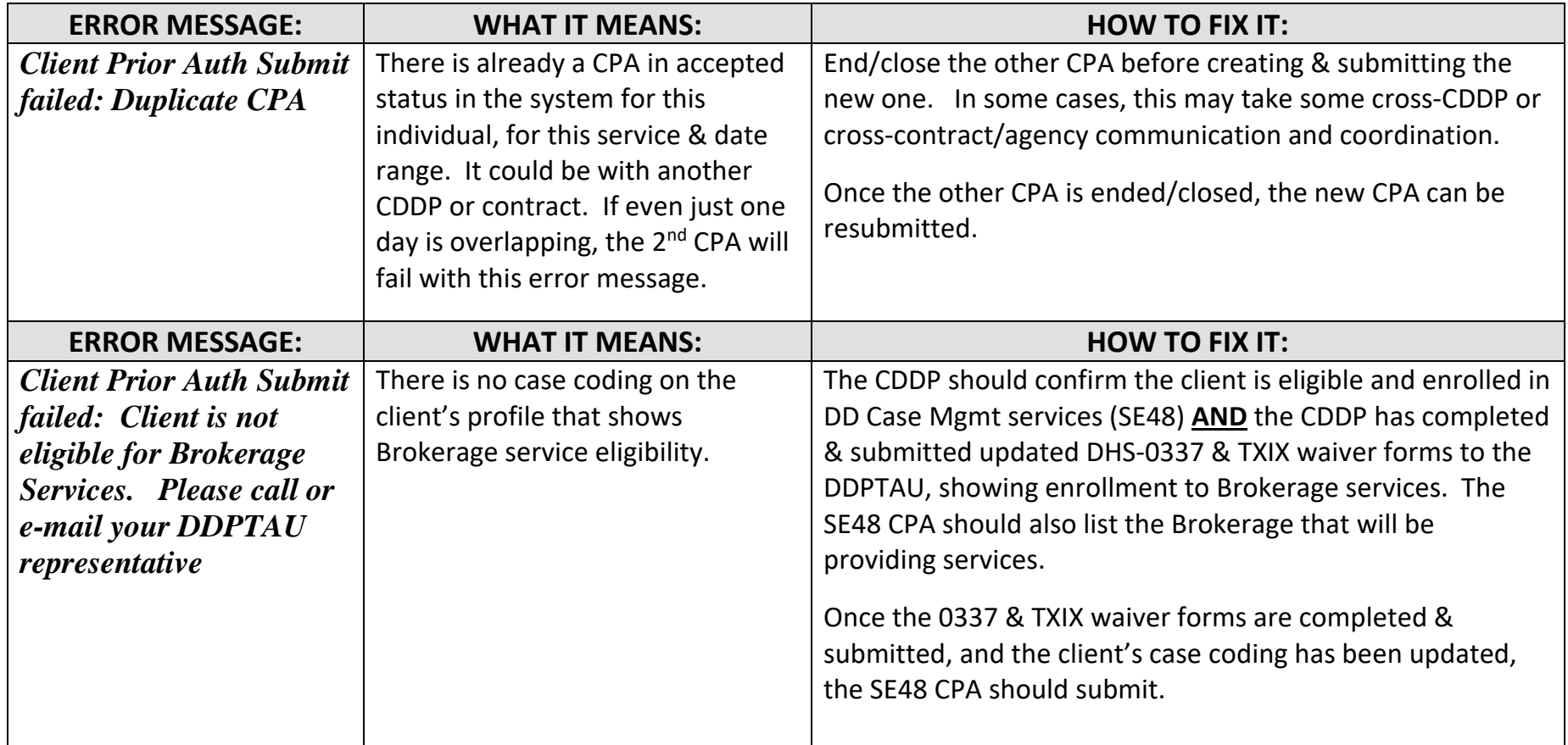

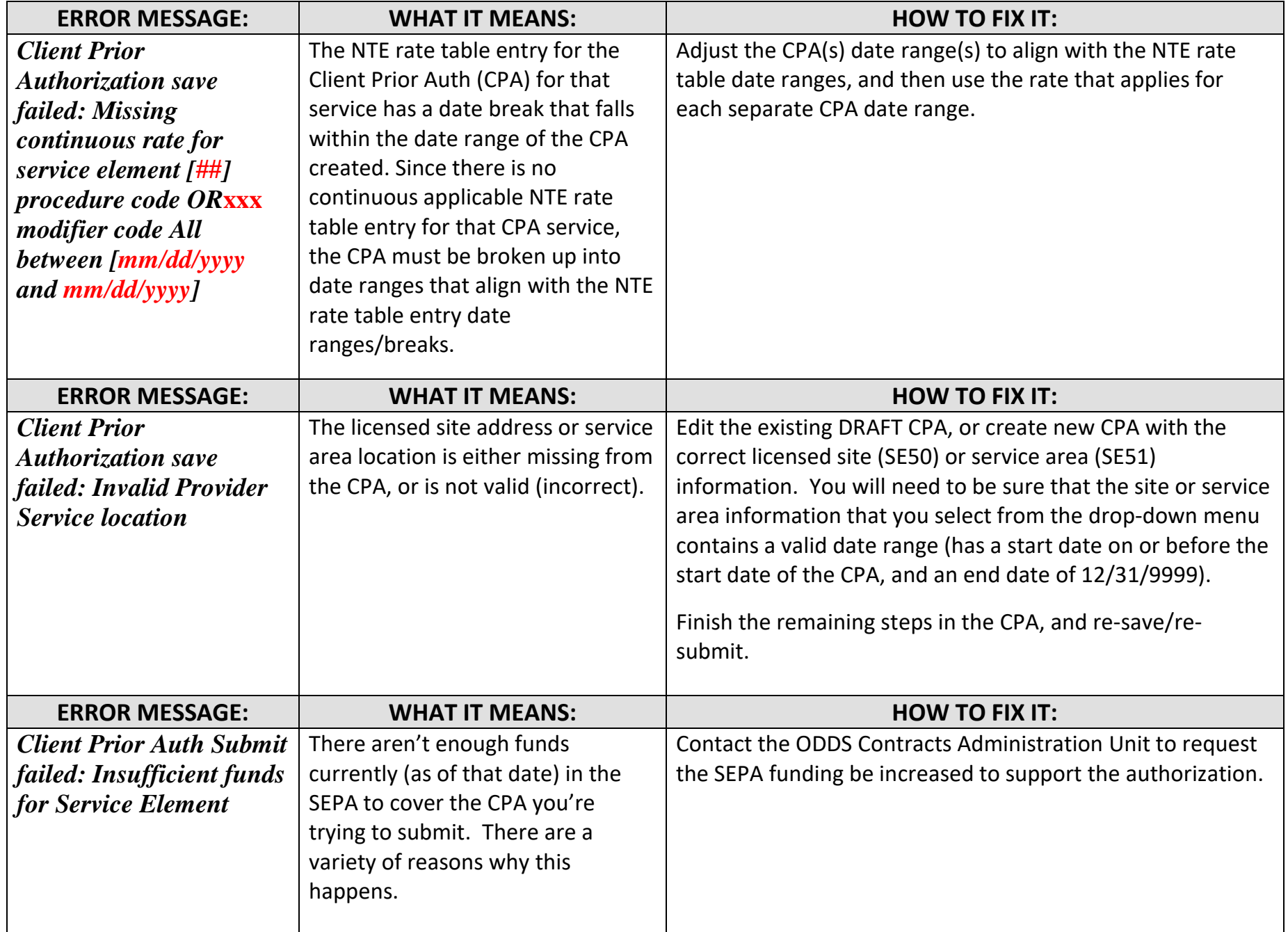

## **When submitting CPAs for other client direct services – SE50, SE51, SE53, etc.**

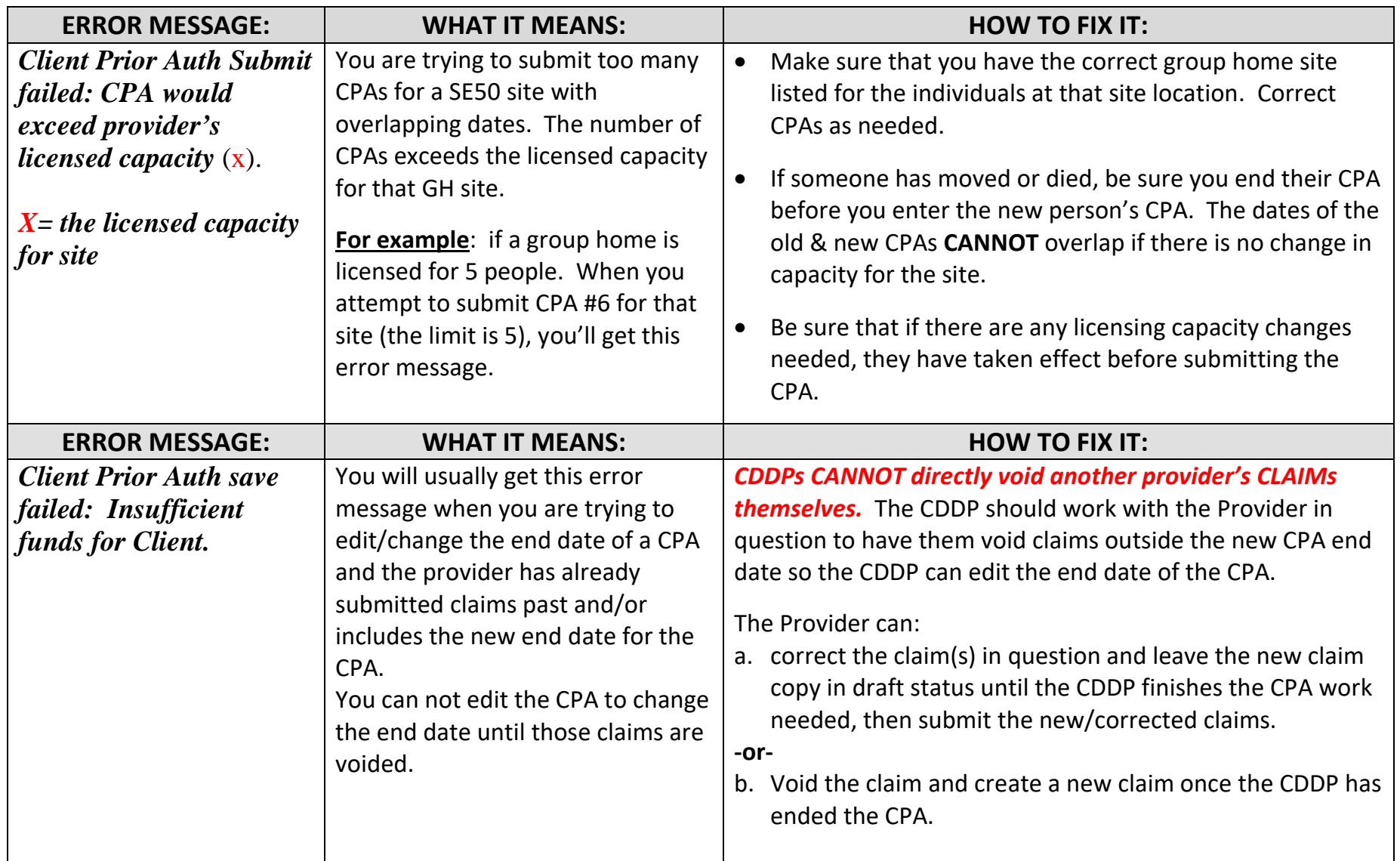

If you are still unable to determine why the CPA is getting an error message use the eXPRS **Contact Us** information to report the issue.